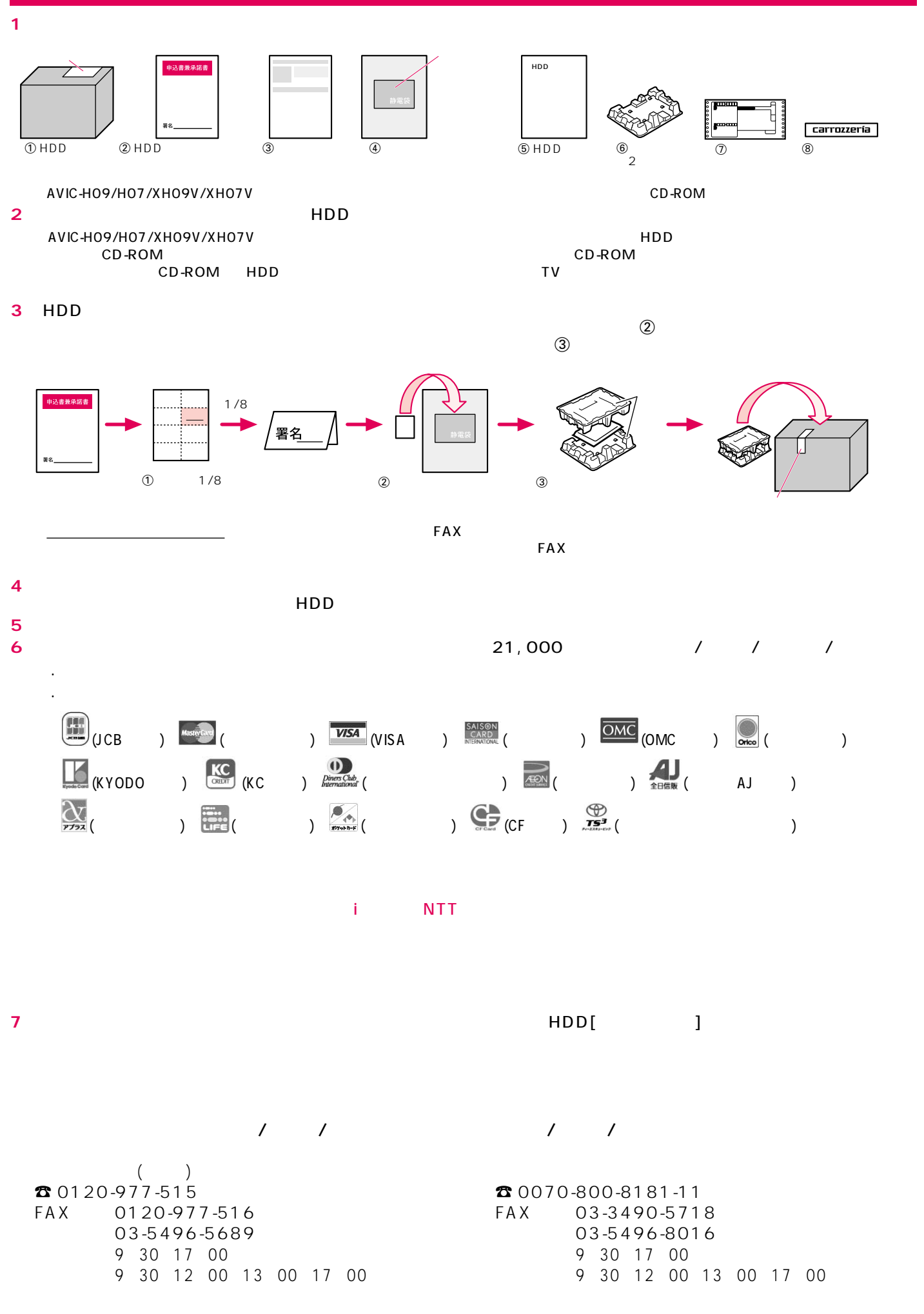

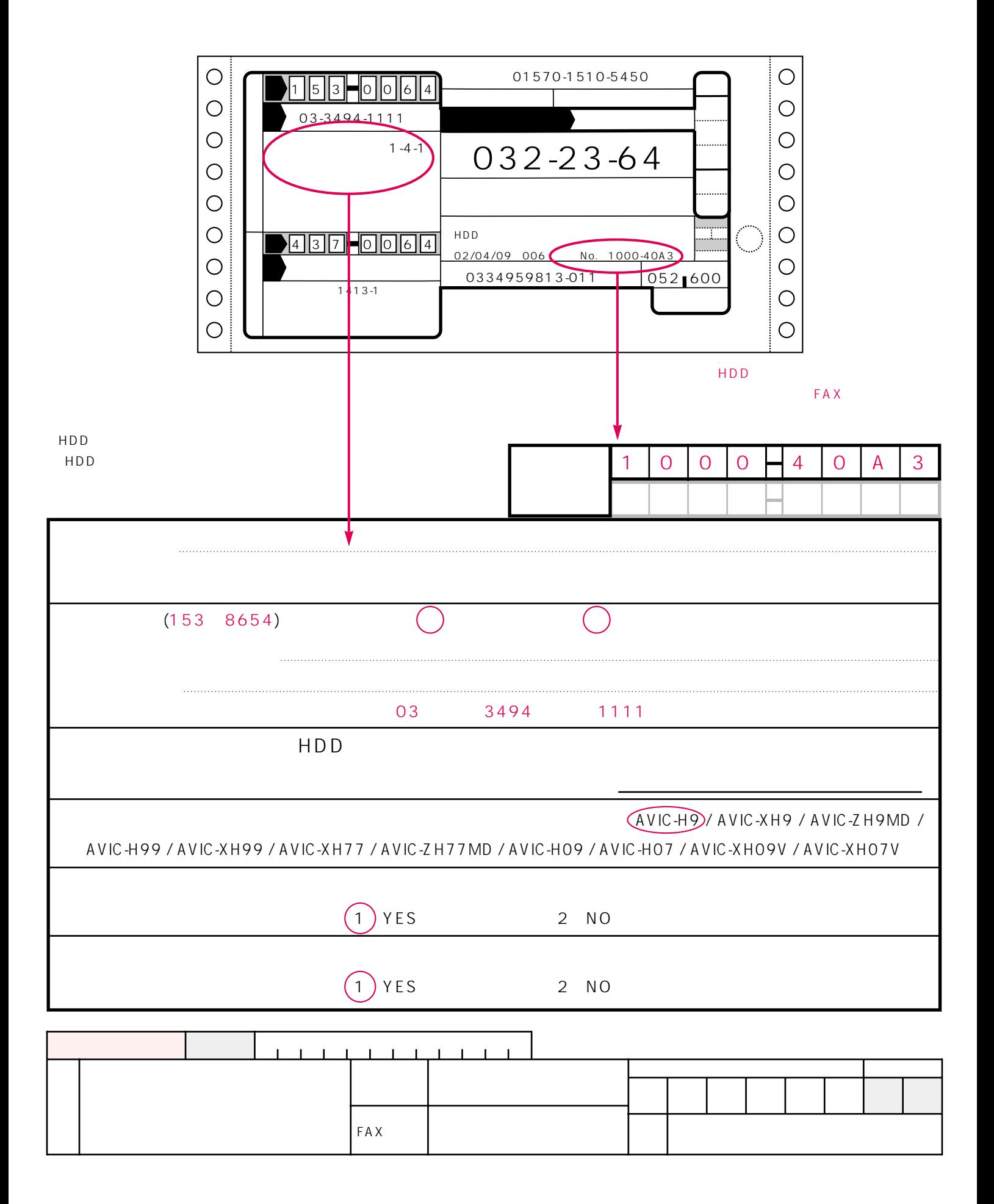

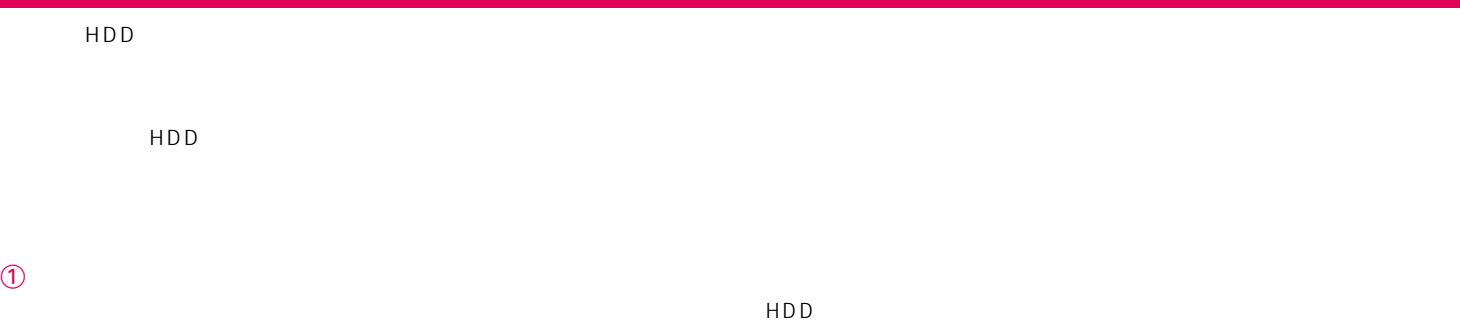

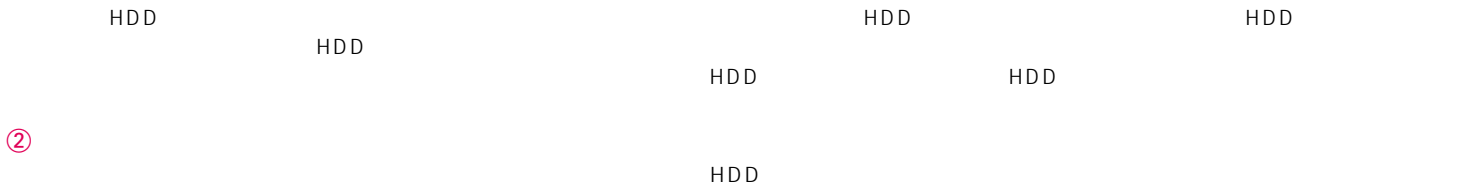

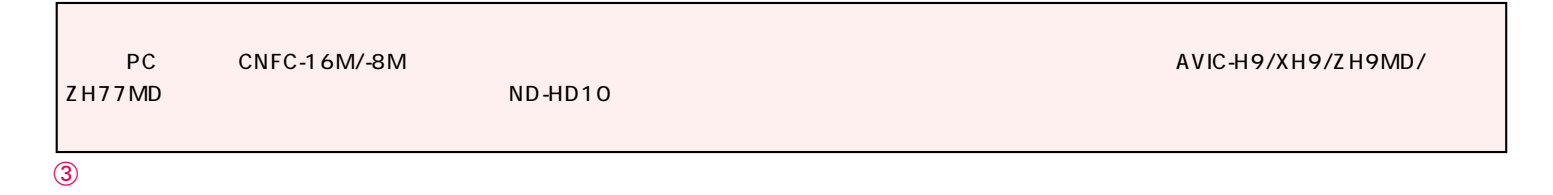

1

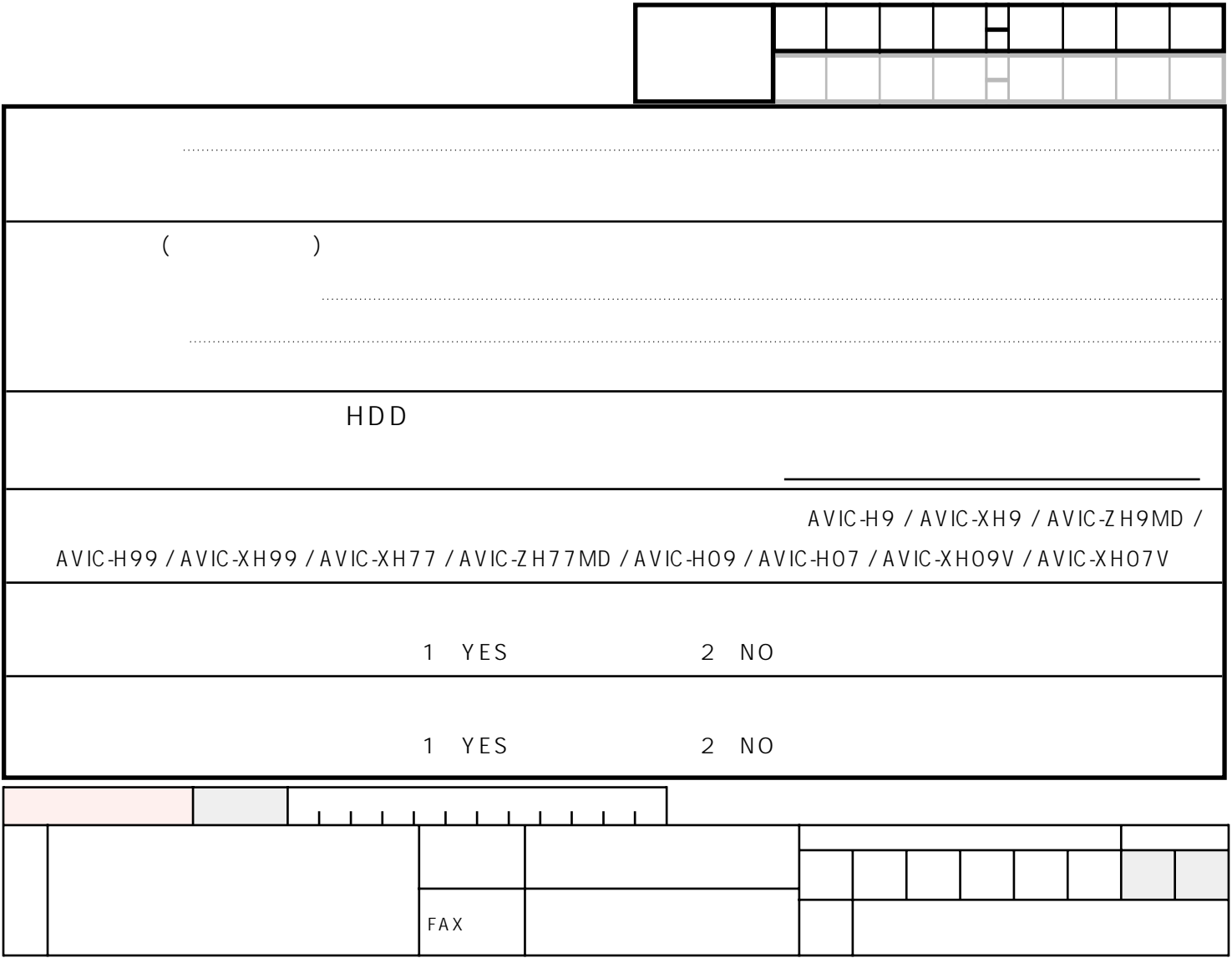

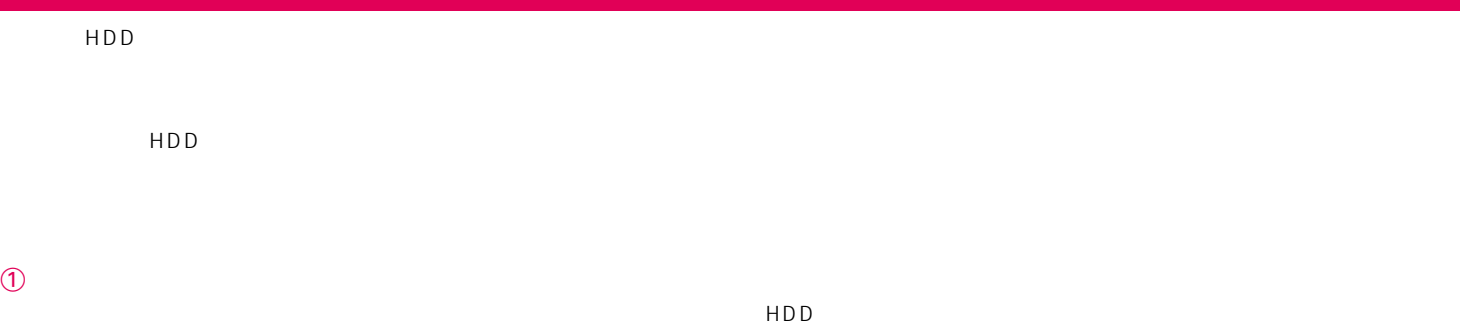

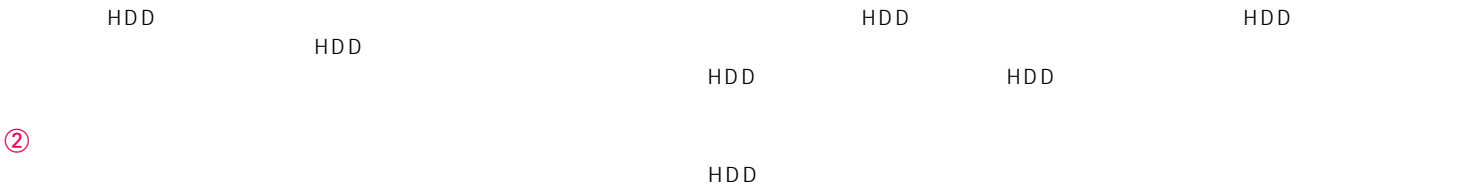

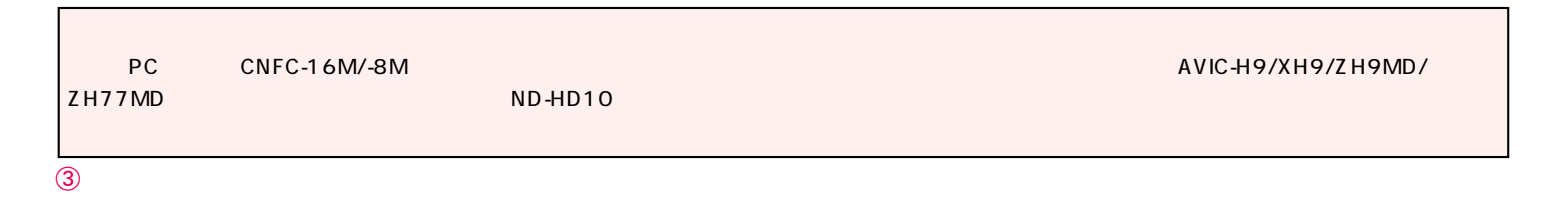

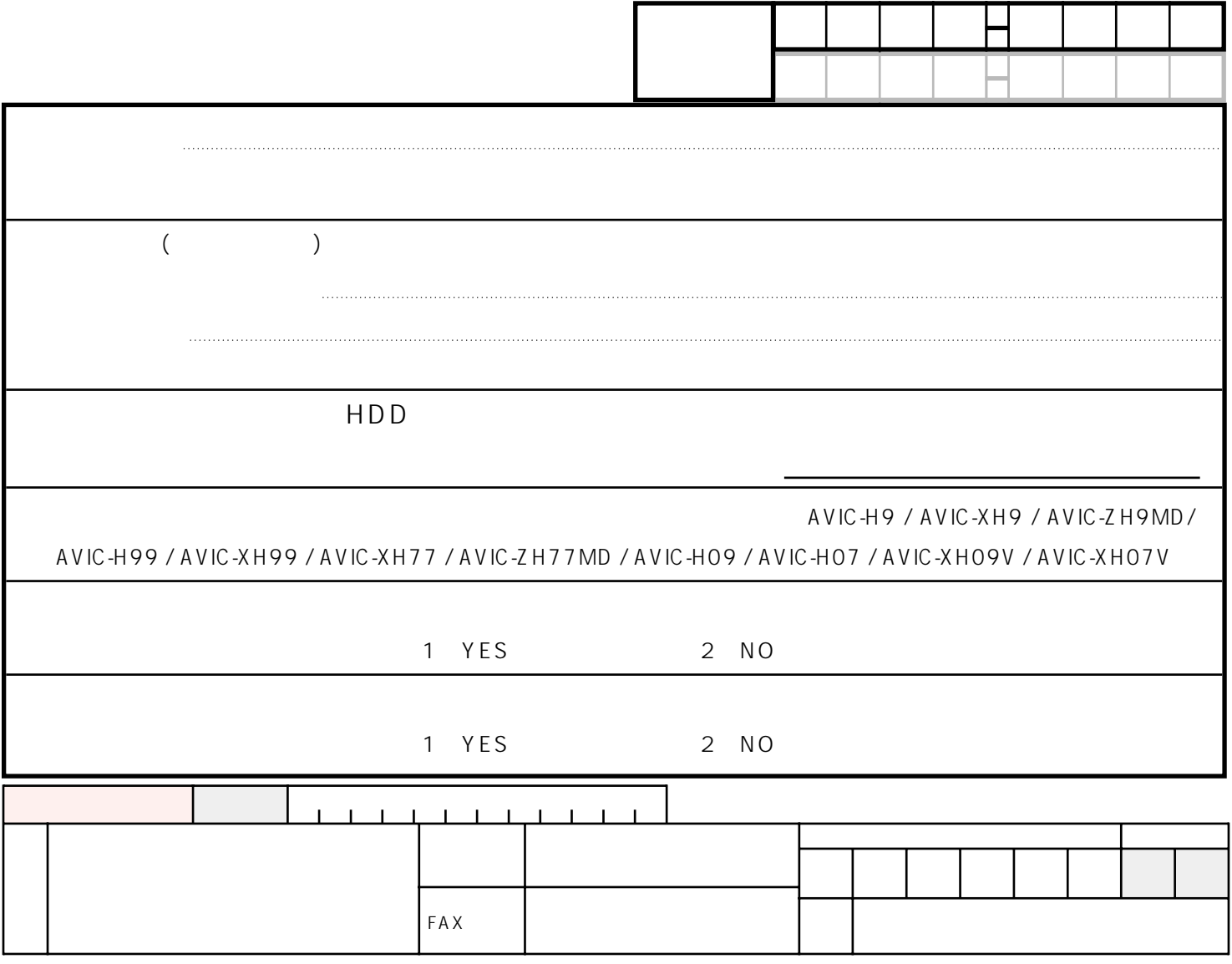

2 **パイオニア送付用**

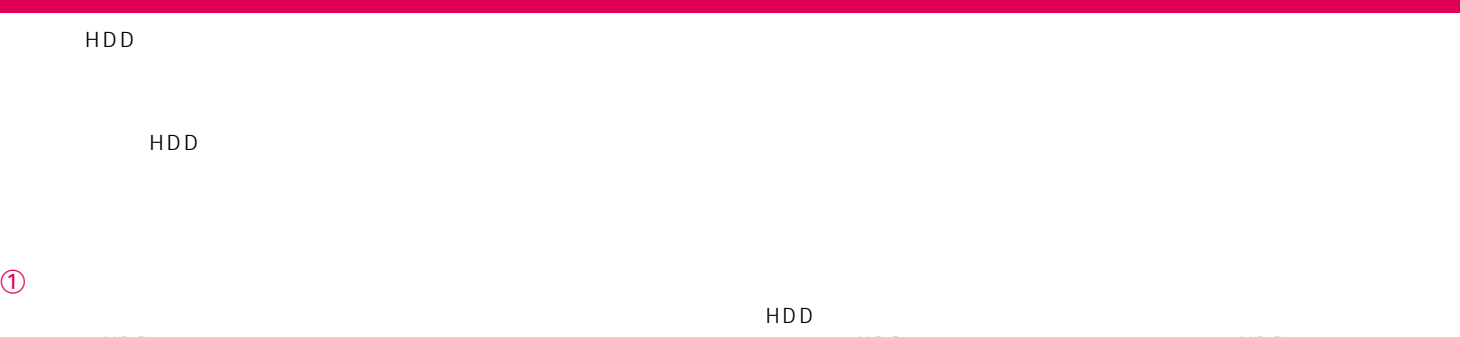

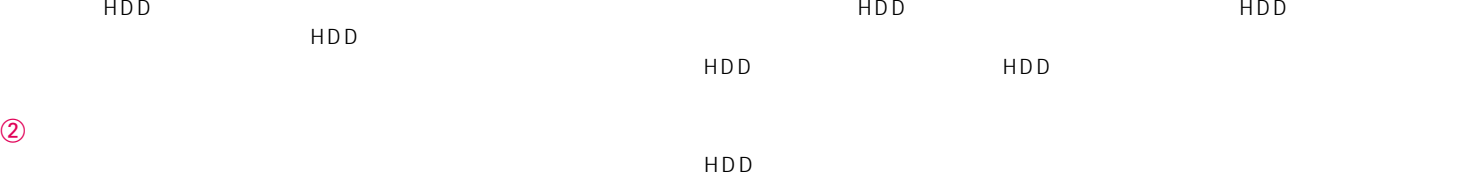

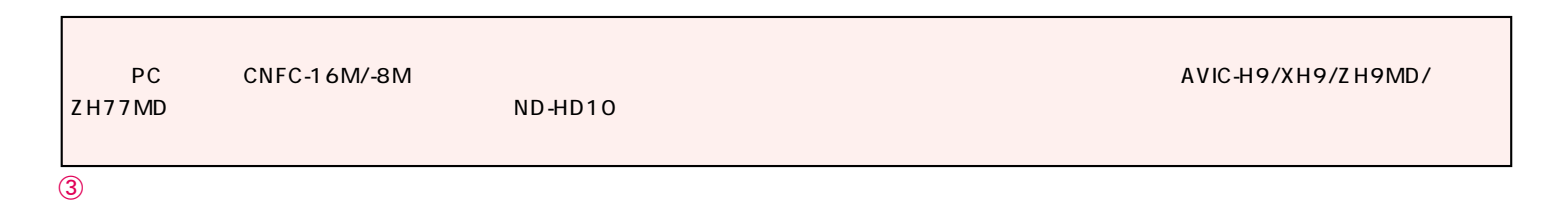

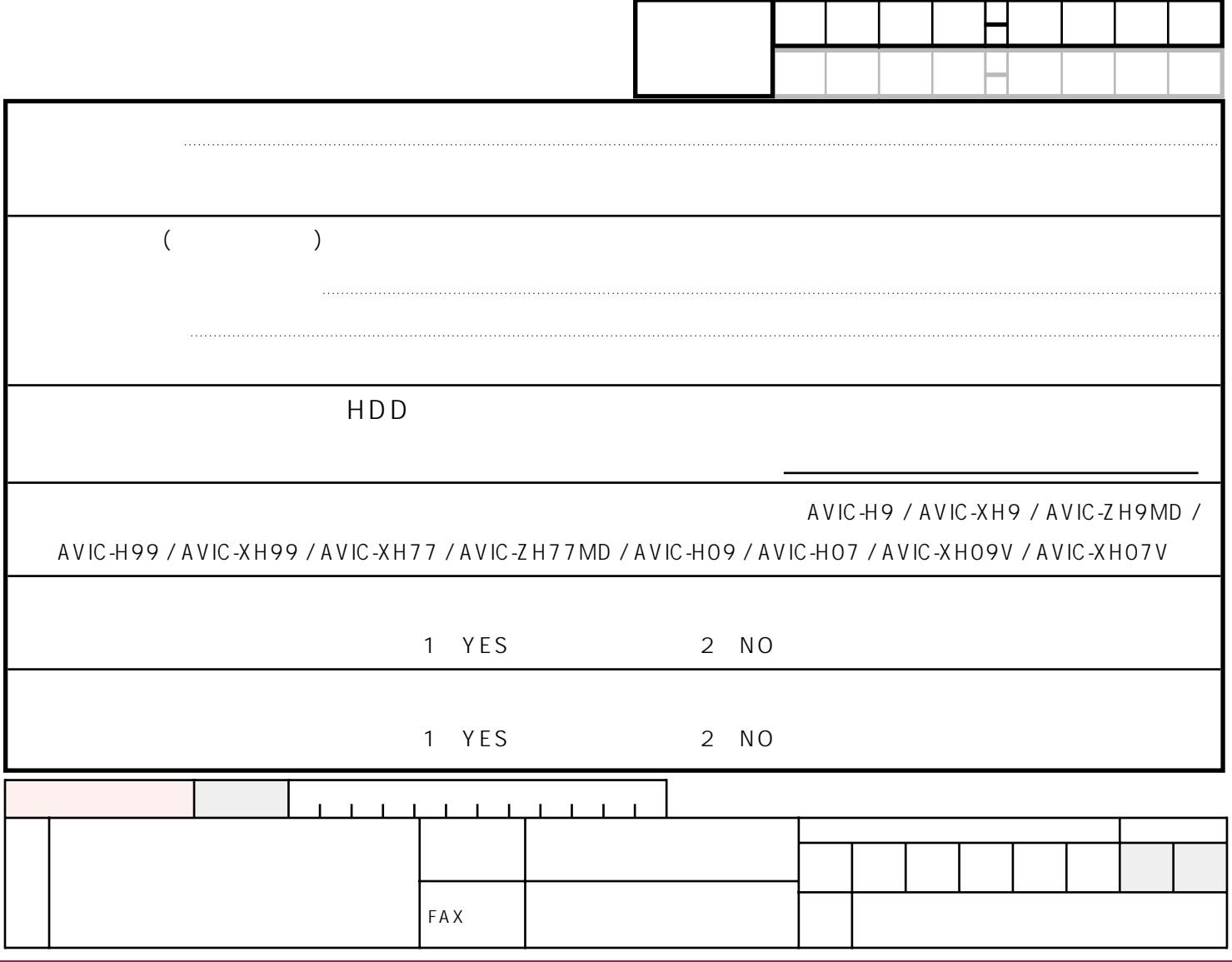